# **HttpsImage.com**

**API Documentation**

#### **PREPARED BY**

Infinite Loop Development Ltd

Jan 15, 2018

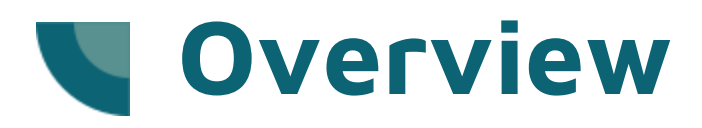

This API allows developers automate uploads to HttpsImage.com, so that many images can be hosted at once.

Data is transferred via a XML / SOAP web service, which is designed specifically for .NET, but can be used in any programming language. The code example below demonstrates its use in C#

Prerequisites: This example assumes you already have a paid account on httpsImage.com.

# **1. Create a web service reference**

Create a new c# console project in Visual Studio, and add a service reference to

<https://httpsimage.com/api/api.asmx> named "httpsimage"

## **2. Write code to upload an image**

Add the following code to your project:

```
using System;
using System.IO;
using TestHarness.httpsimage;
namespace TestHarness
{
  class Program
  {
    static void Main(string[] args)
    {
       var strFilePath = @"xxx";
       var data = File.ReadAllBytes(strFilePath);
       var strData = Convert.ToBase64String(data);
       var api = new apiSoapClient();
       var image = api.Upload("xxx", "xxx", Path.GetExtension(strFilePath), strData);
       Console.WriteLine(image.Url);
    }
  }
}
```
## **3. Replace placeholders**

Replace the strFilePath variable with a local file path to an image, and replace the first two parameters to the Upload method with your username and password.